## **Aufgaben: Brechung mechanischer Wellen**

Wenn Wellen von einem Medium in ein anderes Medium wechseln, und sich dabei die Geschwindigkeit der Wellen verändert, dann ändern die Wellen auch ihre Richtung. Die Simulation veranschaulicht diesen Vorgang (Brechung). Der Einfallswinkel und die Geschwindigkeit der Welle in den beiden Medien können variiert werden.

- *1. Für die Entstehung der gebrochenen Wellen werden in der Simulation die Elementarwellen betrachtet, die dann entstehen, wenn z.B. ein Wellenberg der einfallenden Welle die Grenzfläche berührt. Begründen Sie die Ablenkung der gebrochenen Welle mit dem Modell der Elementarwellen.*
- *2. Untersuchen Sie die folgende Behauptung mit der Simulation. Wenn sich der Einfallswinkel verdoppelt, dann verdoppelt sich auch der Brechungswinkel. Begründen Sie Ihre Entscheidung.*
- *3. Berechnen Sie den Brechungswinkel für folgende Einstellungen*  $\alpha = 17^\circ$ *v1=1,2 m/s v2=1,5 m/s.*
- *4. Welche Geschwindigkeit muss für Medium 2 eingestellt werden, wenn für einen Einfallswinkel von 25° und eine Geschwindigkeit v1=1,3m/s ein Brechungswinkel von 21° zu beobachten ist?*
- *5. Die Simulation ist so eingestellt, dass jeder Einfallswinkel einen Brechungswinkel liefert. Unter welchen Bedingungen kann es dazu kommen, dass keine Brechung mehr auftritt. Berechnen Sie den Einfallswinkel, bei dem für v<sub>1</sub>=1m/s und v<sub>2</sub>=1,5m/s eine Brechung verhindert wird.*
- *6. Gegeben ist die folgende Skizze für die Brechung von Wellen.*

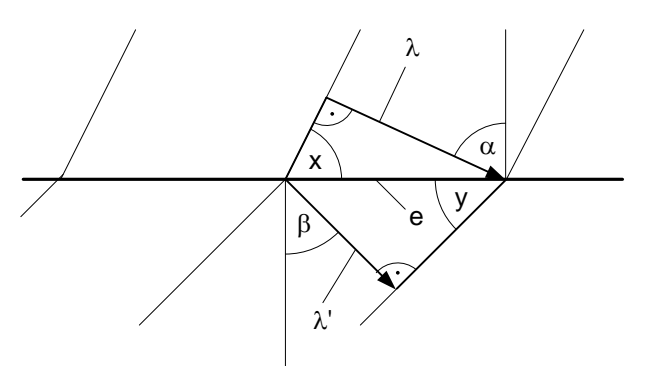

*Leiten Sie das Brechungsgesetz unter Verwendung der Skizze her.*